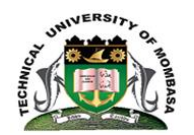

# **TECHNICAL UNIVERSITY OF MOMBASA**

INSTITUTE OF COMPUTING AND INFORMATICS

Select department

## **UNIVERSITY EXAMINATION FOR:**

### DEESEP2017/J-FT

## EIT 2101: COMPUTER APPLICATION

### SPECIAL/ SUPPLEMENTARY EXAMINATION

### **SERIES:** SEPTEMBER 2018

# **TIME:** 2HOURS

### **DATE:** Sep 2018

#### **Instructions to Candidates**

You should have the following for this examination *-Answer Booklet, examination pass and student ID* This paper consists of **FIVE** questions. Attemptquestion ONE (Compulsory) and any other TWO questions. **Do not write on the question paper.**

#### **Question ONE**

a) Using a well labeled diagram, describe the overall functioning of the Central Processing Unit (CPU)

(15 marks)

b) List FIVE factors to consider when buying a computer (5 marks) (5 marks)

#### **Question TWO**

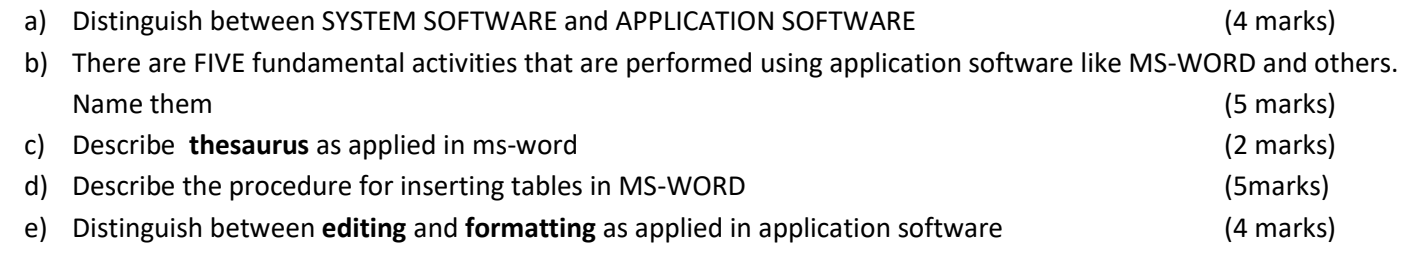

#### **Question THREE**

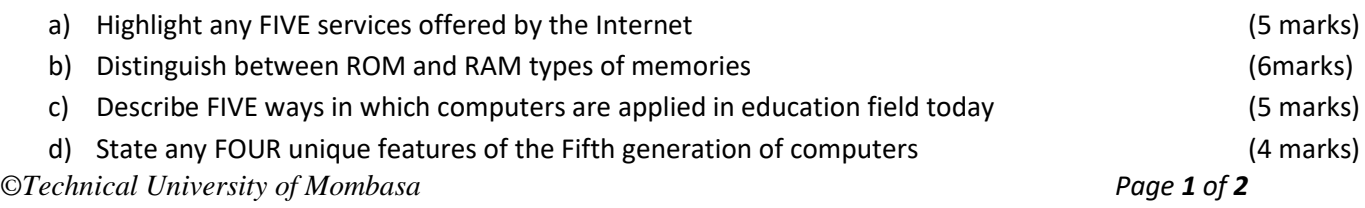

#### **Question FOUR**

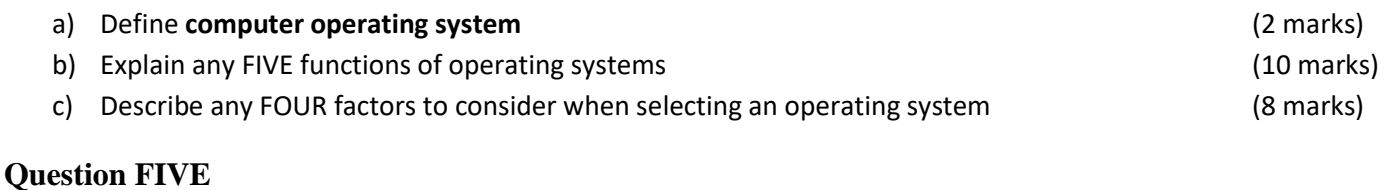

### a) Define spreadsheet (2 marks) b) Distinguish between electronic and manual spreadsheet (4 marks) c) List any FOUR types of spreadsheet software (4 marks) d) The formula for sum of cells B3 and C3 is SUM (B3;C3) in cell D3. Using relative cell referencing, write down the formula for the sum in cell D4 (2 marks) e) Outline the procedure for inserting a chart in MS-EXCEL (6 marks)

f) Differentiate between SORTING and FILTERING in MS-EXCEL (2 marks)